## SAP ABAP table ELMC\_ORIGIN {Ext. List Management: Origin}

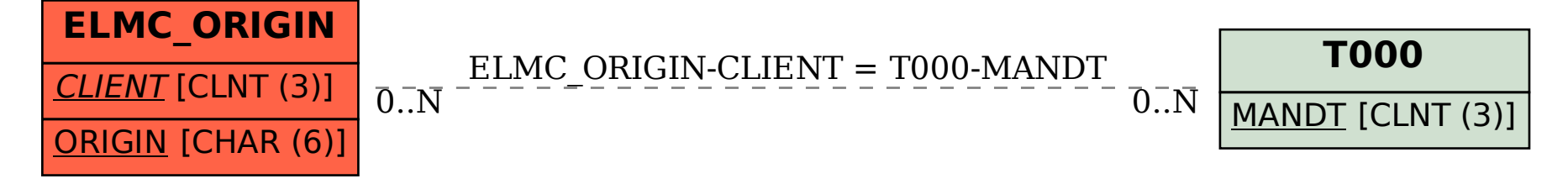